## **Państwowa Wyższa Szkoła Zawodowa w Raciborzu**

## **KARTA PRZEDMIOTU**

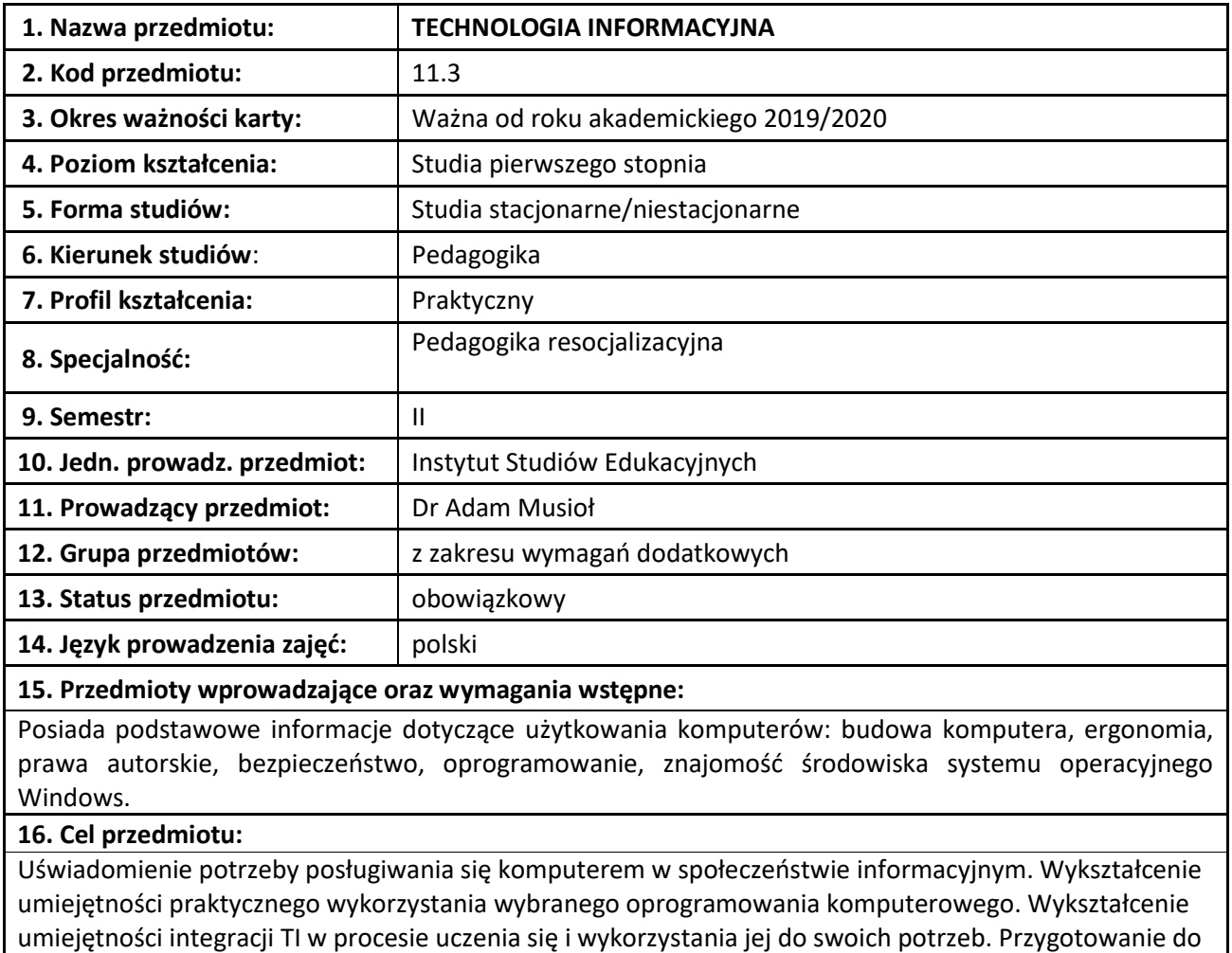

aktywnego funkcjonowania w tworzącym się społeczeństwie informacyjnym

## **17. Efekty kształcenia:**

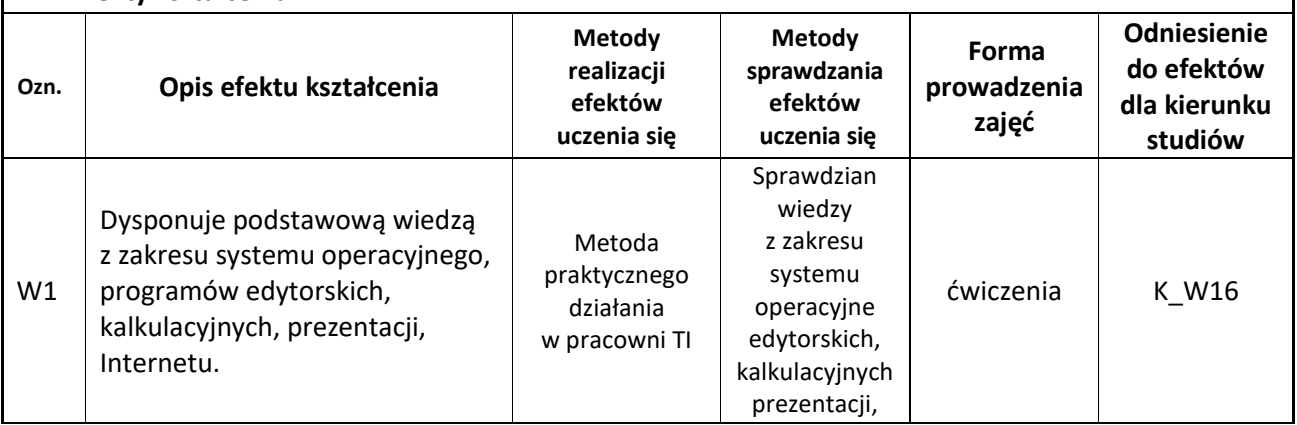

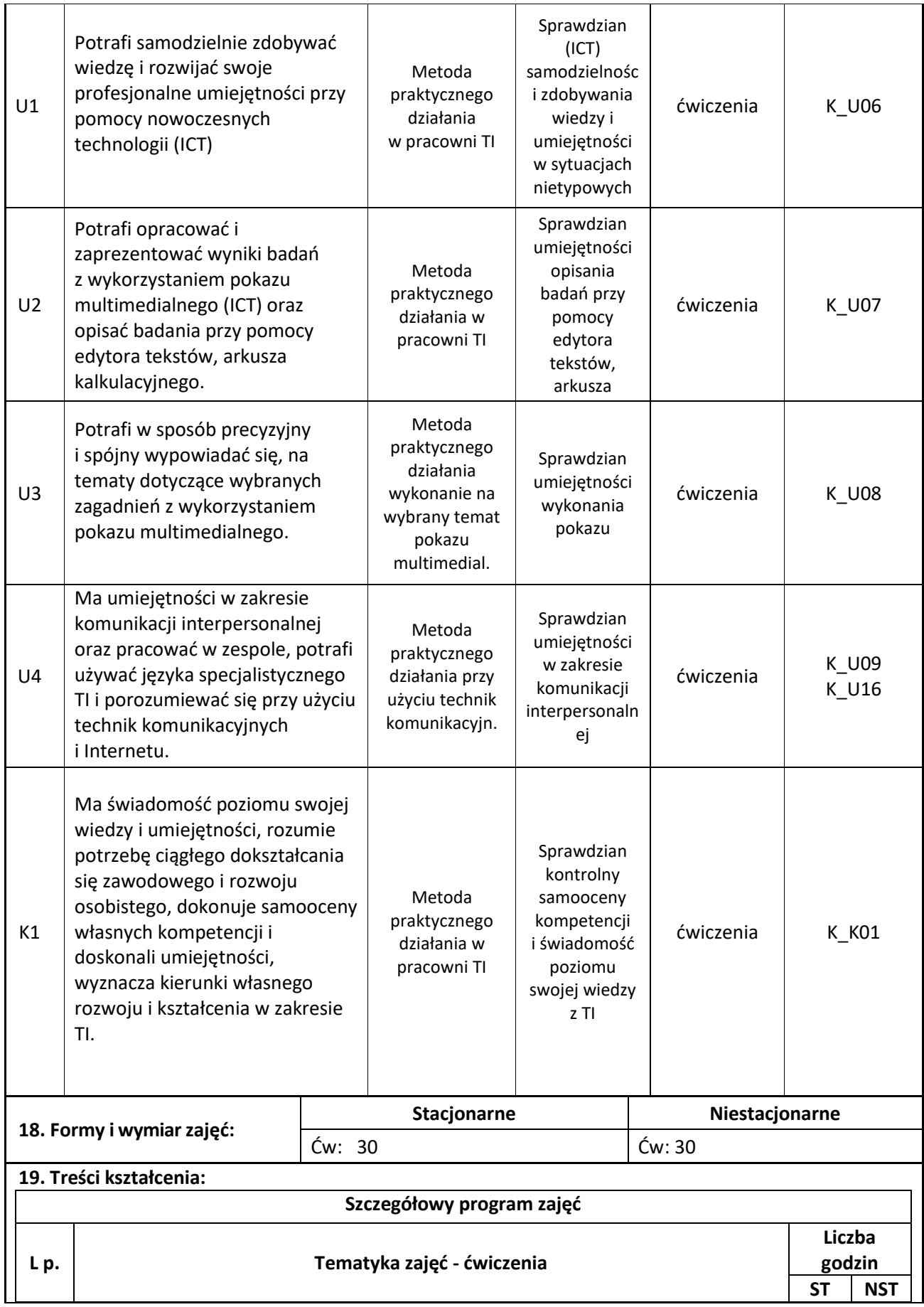

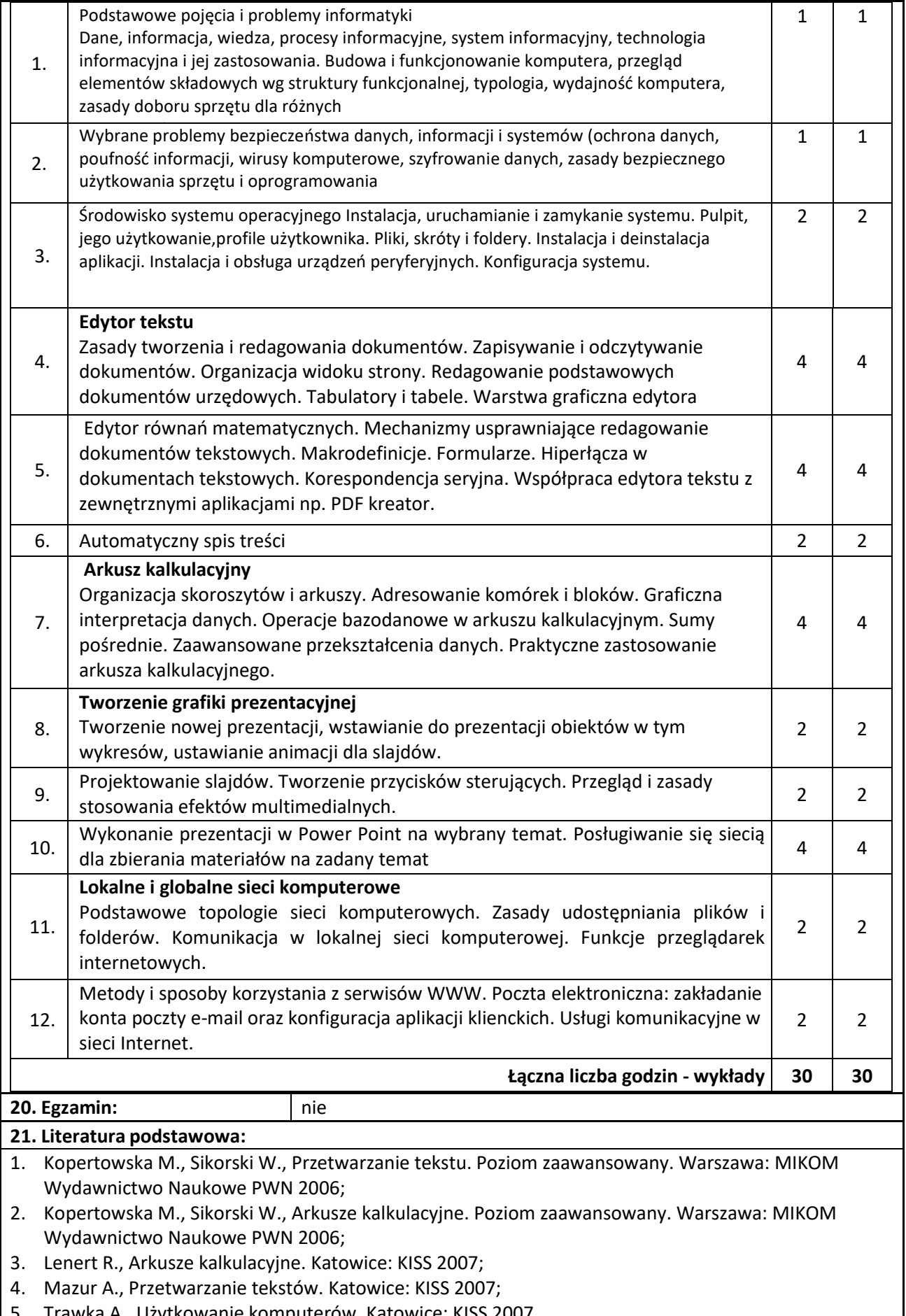

5. Trawka A., Użytkowanie komputerów. Katowice: KISS 2007.

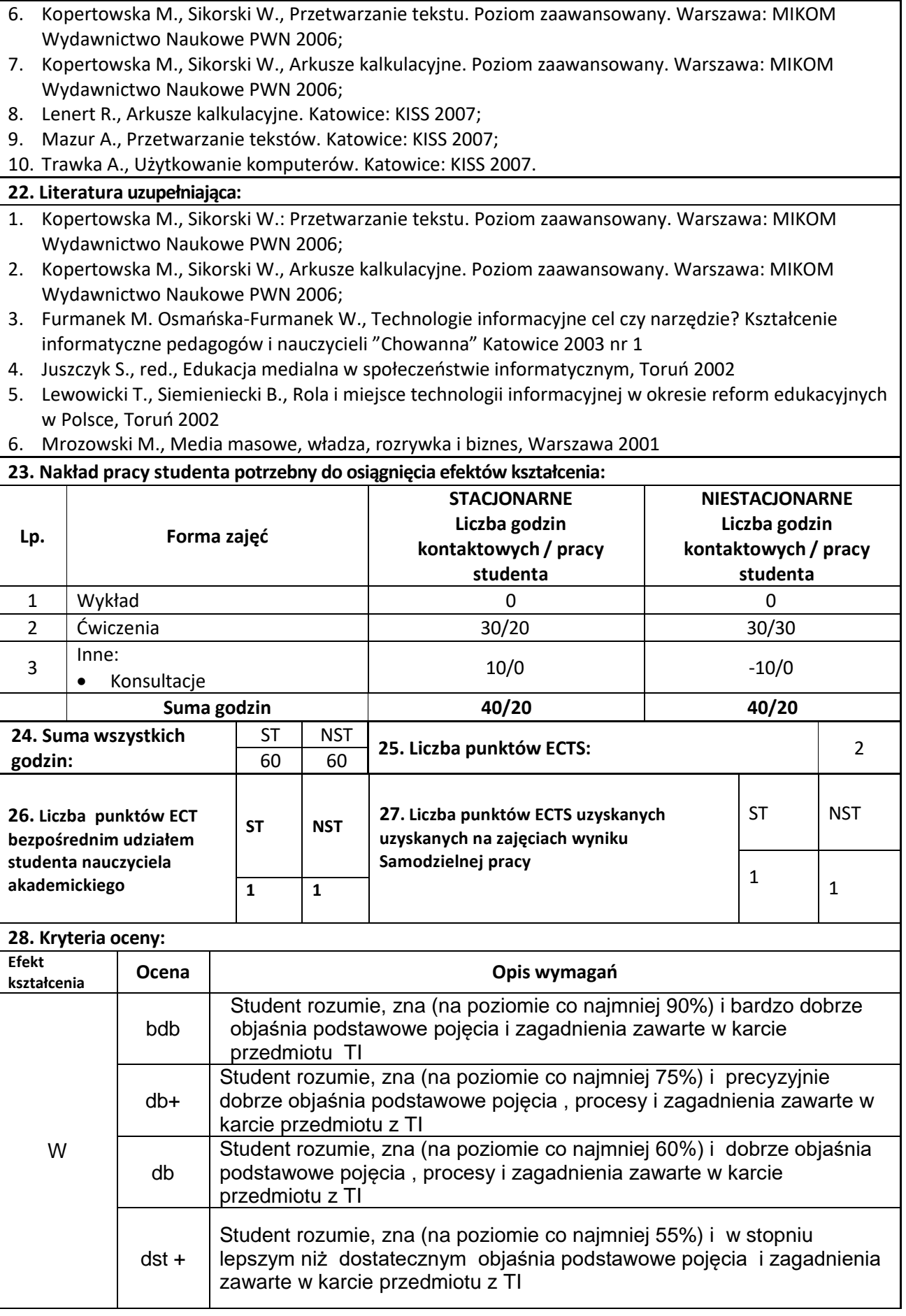

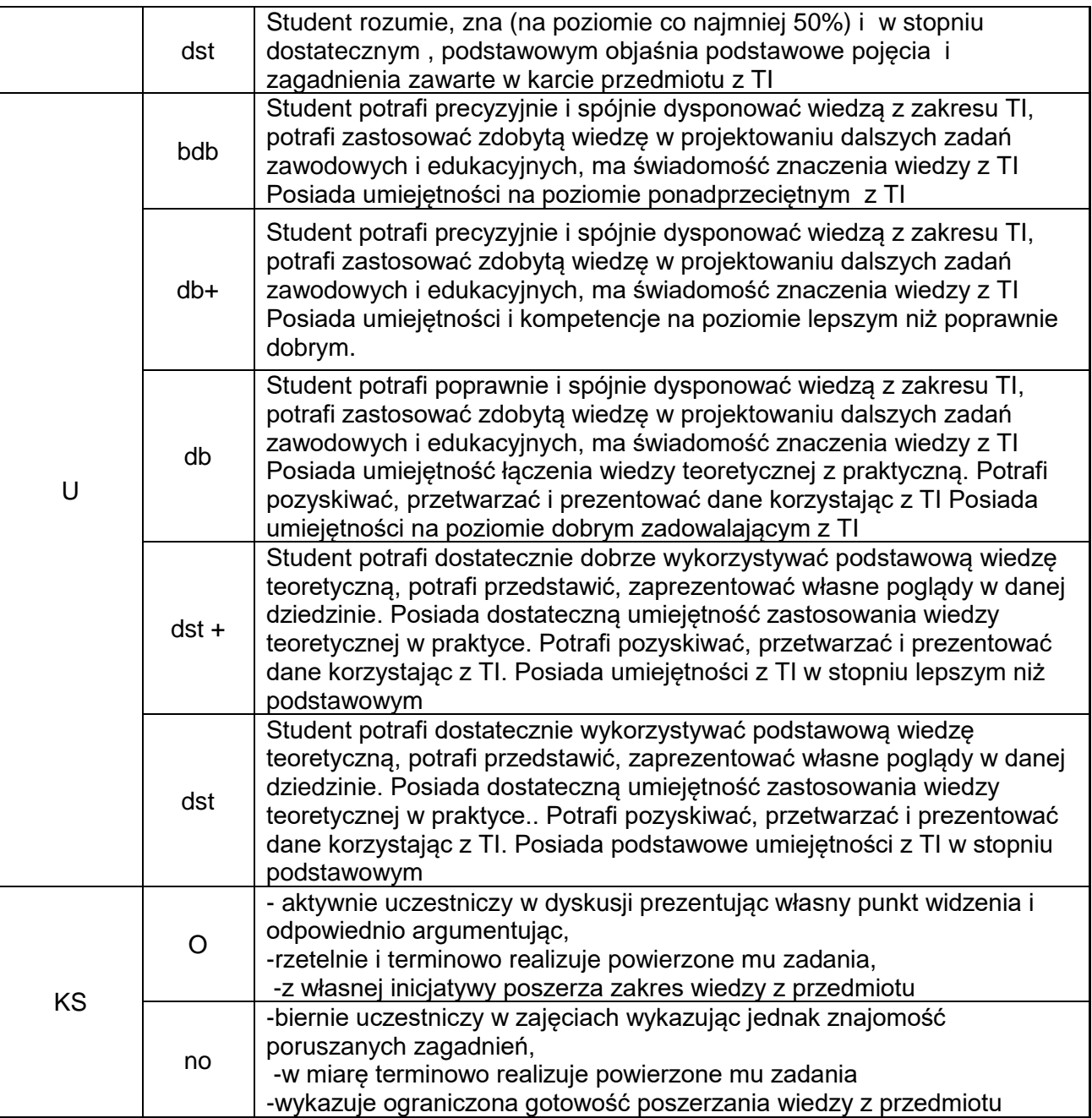